# CÁLCULO DE LA DIMENSIÓN FRACTAL DE LA FALLA **GEOLÓGICA DEL SUR OCCIDENTE DE COLOMBIA**

## FRACTAL DIMENSION OF COLOMBIA'S SOUTH-WEST **GEOLOGICAL FAULT**

### Karol Johana, Toro Salas

Ing. Civil. Joven Investigador Grupo Investigación FRACUMNG, Universidad Militar Nueva Granada. karol.toro@umng.edu.co

### Luís Felipe, Murcia Duran

Ing. Civil, Joven Investigador Grupo Investigación FRACUMNG Universidad Militar Nueva Granada. luis.murcia@umng.edu.co

### Darío, Domínguez Cajeli

Matemático, MSc. Profesor Asociado, Departamento de matemáticas, Universidad Militar Nueva Granada, Bogota, Colombia. Lider Grupo Investigación FRACUMNG fracumng@umng.edu.co

Fecha de recepción: Diciembre 15 de 2006. Fecha de aprobación: Enero 23 de 2007.

## **RESUMEN**

En este artículo se presenta un ejemplo específico para la aplicación de las geometrías Fractales a la ingeniería. El trabajo presenta resultados sobre un sistema de fallas, juntas y fracturas para establecer si satisfacen distribuciones fractales. Para lograr el objetivo de esta investigación se utilizan diferentes aplicativos computacionales para el calculo de la dimensión fractal, entre los que se incluyen: el Demo de HarFA y el programa Benoit 1.3 donde se compara el desempeño del método de Boxcounting como alternativa de cálculo, dichos resultados se comparan posteriormente con el calculo proveniente de la relación Gutemberg-Richter de los registros sísmicos. Los resultados obtenidos indican que para una zona sísmica de riesgo alto en Colombia el rango de la Dimensión Fractal está entre 1.27 – 1.40.

**PALABRAS CLAVE:** Sismo, dimensión fractal, fallas

## **ABSTRACT**

In this article a specific example for the application of fractal geometry in the engineering is presented. The work presents results for a system of faults meetings and fractures to establish if they satisfy fractal distributions. To reach the objective of this investigation, different methods in the calculation from the fractal dimension are used, being such methods: the DEMO of HarFA and the Benoit 1,3 program by the Box-counting method. Later, results were compared to the calculation from the Gutemberg-Richter relation of the seismic registries. The obtained results indicate that for a seismic zone of high risk in Colombia the rank of the Fractal Dimension is between 1,27 - $1.40.$ 

**KEY WORDS:** Earthquake, dimension fractal, faults.

# **INTRODUCCIÓN**

Según Turcotte (1997) se ha encontrado que gran parte de los procesos de fragmentación de la corteza terrestre siguen estadísticas fractales, así mismo gran parte de las configuraciones de fallas, juntas y fracturas; por lo que resulta interesante explorar la posibilidad de aplicar las nuevas teorías a los sistemas de fallas Colombianos, teniendo en cuenta que no se ha realizado un estudio desde este punto de vista. Igualmente este tema permite explorar y aplicar diferentes programas y métodos para calcular la dimensión fractal. (Pérez, 2003).

Uno de los objetivos de este artículo es realizar comparaciones con las tesis existentes acerca de este tema, desarrolladas en la Facultad de Ingeniería de la UMNG, en los cuales se menciona la importancia de continuar con los cálculos de dimensión fractal en las diferentes zonas de riesgo sísmico en Colombia (Olarte S, y Torres E 2002, Melo W 2005) y con la literatura existente sobre el tema.

Muchos estudios han mostrado que la distribución de terremotos es fractal en tiempo y espacio, con su correlación fractal dimensional (Kagan and Knopoff, 1980; Sadovsky, 1984); existen varios métodos para calcular las diferentes dimensiones fractales, los cuales han sido desarrollados y aplicados para investigar diversos aspectos espaciales y temporales de la sismicidad (fallas en la estructura y la morfología), esta claro que una descripción completa de la medida fractal de los datos sismológicos requieren más de una dimensión o un exponente de escala, lo cual difiere según el lugar de estudio. (Nanjo, Nagahama, 2000).

#### **MARCO CONCEPTUAL**  $\mathbf{1}$ .

#### $1.1.$ **DEFINICIONES**

Falla: es un plano de ruptura de una roca, donde hay un desplazamiento provocado por esfuerzos. Si no hay desplazamiento se dice que hay una diaclasa o discontinuidades, y si no atraviesa la roca se dice que es una fisura. La mayor parte de los fallamientos tienen lugar a lo largo de fracturas inclinadas (Hobbs,  $1981$ ).

Fractal: es toda forma irregular que presenta la propiedad de invarianza bajo escala y auto afinidad, esta forma se cuantifica con un número llamado dimensión fractal, este describe el grado de irregularidad de tal objeto. En cuanto a la propiedad de invarianza de escala, quiere decir que cuando se examinan pequeñas porciones de un objeto, lo que se ve no es más que una copia del objeto inicial. (Mandelbrot, 1982)

Modelo Clásico para zonificación Sísmica: Para hacer una clasificación de riesgos de amenaza sísmica en las diferentes zonas de Colombia se utilizo la relación Gutemberg-Richter esta se expresa a continuación:

$$
Log N(M) = a - b * M \tag{1}
$$

La ecuación 1, describe la relación entre frecuencia del evento sísmico y la energía irradiada en el momento sísmico o en la longitud de la falla, es uno de los parámetros estadísticos más usados para describir las propiedades de la escala de sismicidad en esta relación.

 $N(M)$  es el número de eventos sísmicos con una magnitud Migual ó más grande que la magnitud M definida, en una región con un periodo de tiempo de estudio, y donde a y b son constantes que describen el decaimiento de la frecuencia de ocurrencia de eventos con el incremento de la magnitud. El parámetro a, es una constante que depende del tiempo del muestreo. El parámetro b, es la pendiente del gráfico de recurrencia (magnitud vs. números de eventos acumulados), y define la relación entre sismos pequeños y sismos de mayor magnitud; *b* tiene valores característicos para distintas regiones de la tierra pero estos cambian después de cada terremoto, o cuando se alteran los sistemas de fallas (Oncel, Alptekin, Main, 1995; Salcedo, 2001).

#### **ESTIMACIÓN DE LA DIMENSIÓN FRACTAL.**  $1.2.$

La geometría fractal constituye un nuevo lenguaje, una nueva visión de cosas tan comunes como una nube, un helecho, un sistema sanguíneo. Mandelbrot agrupo algunos objetos con el término de conjuntos fractales como ríos, rayos eléctricos distribución de fracturas, terremotos, neuronas, comportamientos bursátiles, etc.

Para que una distribución sea fractal, el número de objetos (N), con una característica de dimensión lineal mayor que r debe satisfacer la relación dada por la ecuación:

$$
Nr^D = C \tag{2}
$$

Donde C es una constante de proporcionalidad y D la dimensión fractal. (Turcotte, 1997 pág. 15).

La dimensión fractal anteriormente se podía calcular con la aplicación de la ecuación 2, pero ahora para los fractales que la naturaleza presenta, por ejemplo una línea costera o un patrón de fallas, la dimensión ya no se puede calcular con la aplicación de esta fórmula y se tiene que recurrir a otros métodos como el de Barton, que en términos generales se basa en asociar el tamaño de un conjunto de puntos con el tamaño de los elementos que lo recubren (Barton, 1995).

Existen varios métodos para calcular la dimensión fractal uno de los más utilizados para su estimación es el del box-counting (Mandelbrot, 1983). Este se realiza al colocar una rejilla de cuadrados de tamaño característico (r) sobre el fractal y después se contabiliza el número de cuadrados ocupados por el fractal. El proceso es repetido para un gran número de tamaños de celdas de cuadrícula. El número de cajas cubiertas para cada cuadrícula se grafica como función de la longitud del lado del cuadro de cada cuadrícula o rejilla en un papel log-log. Si la gráfica resulta ser una línea recta, la pendiente de esta en valor absoluto, es la dimensión fractal. Para mas detalles sobre los métodos remitirse a las referencias Mandelbrot 1982, Barton 1995 y Turcotte 1997.

La figura 1 ilustra el procedimiento anteriormente descrito:

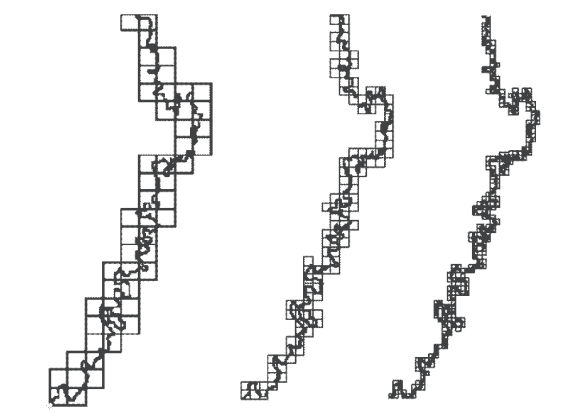

**Figura 1.** Aplicación del modelo box-counting. (http://matap.dmae.upm.es/cursofractales/index.htm, Gallego, s.f.)

En este estudio se utilizó el método de conteo de cajas o Box-counting, debido a que tiene los más eficaces patrones de fracturas y sus características pueden tomar varias líneas en conjunto (como lo requiere el proyecto con la distribución de las fallas), sin tener necesariamente lineamientos con forma irregular.

# **2. METODOLOGÍA**

La obtención de la Dimensión Fractal de las diferentes planchas se realizó con el programa Benoit 1.3 de TruSoft Internacional Inc 2005, de acuerdo con la siguiente metodología:

Primero, se tiene la imagen de la plancha tal y como se encuentra en Ingeominas como se ve en la figura 2, a esta se le reproducen las fallas en papel a un tamaño carta.

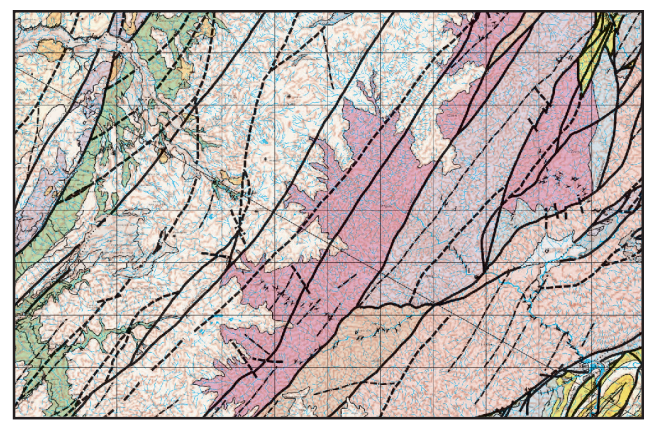

Figura 2. Geología de la Plancha 411 La Cruz. Instituto de Investigación e Información Geocientífica Minero Ambiental y Nuclear INGEOMINAS.

Luego cada plancha se escanea como imagen con una resolución de 200 ppp. La imagen resultante se archiva en formato BMP (tipo de archivo admitido por el programa Benoit), como se observa en la figura 3.

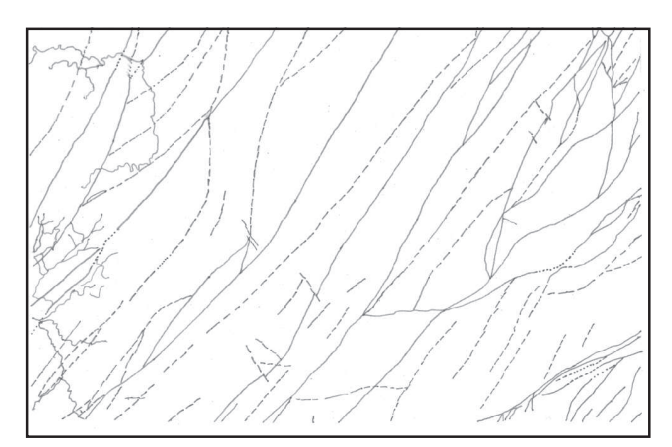

Figura 3. Imagen escaneada de las fallas de la Cruz Nariño

Posteriormente este archivo se importa desde el Benoit con las siguientes especificaciones:

- Side length of largest box  $=$  318
- Coefficient of box size decrease  $= 1.3$
- Number of box sizes = 22
- Increment of grid rotation  $= 15.0$

Los parámetros anteriores corresponden a los utilizados en los proyectos realizados inicialmente por Olarte S, y Torres E, 2002 y por Melo W, 2005.

Finalmente, se le calcula la dimensión fractal en el programa Benoit 1.3, las pantallas que se despliegan se muestran en las figuras 4 y 5.

Ciencia e Ingeniería Neogranadina, Vol. 17-1, 2007

### CÁLCULO DE LA DIMENSIÓN FRACTAL DE LA FALLA GEOLÓGICA DEL SUR OCCIDENTE DE COLOMBIA

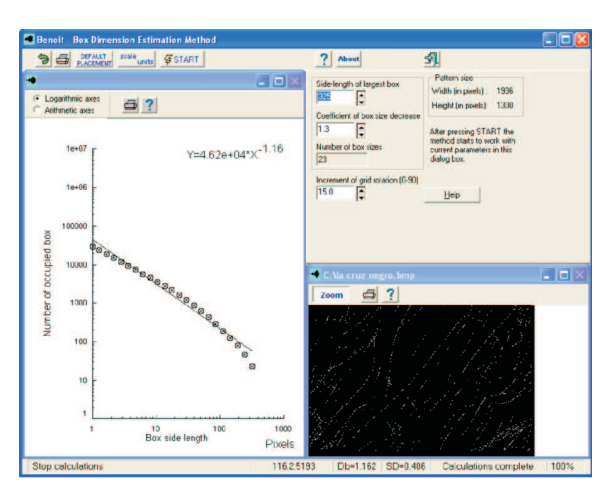

Figura 4. Aplicación inicial del Programa Benoit 1.3; en esta figura se muestran los parámetros utilizados, y la imagen cargada al programa así como la gráfica correspondiente a la Dimensión Fractal.

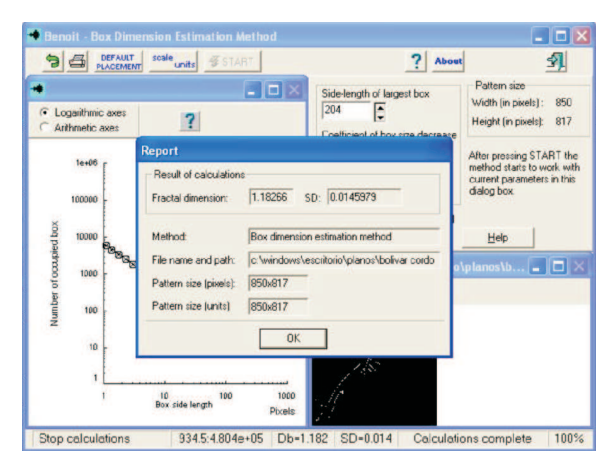

Figura 5. Entrega de datos del programa Benoit 1.3; se observan los resultados que da el programa de Dimensión Fractal, desviación estándar y Método Utilizado.

Para propósitos de reproducibilidad, los resultados obtenidos aplicando Benoit se comparan con HarFa, un demo tomado de Harmonic and Fractal Image Analysis por O. Zmeskal et al. (2001), el cual calcula otras opciones de la dimensión fractal, además de las calculadas anteriormente. Los parámetros que se trabajaron en el HarFA son:

- Intensity =  $0 128$
- Spectrum = Continuous
- Offset = Top Left
- Mesh: Minimum  $= 2$
- Maximum  $= 455$
- Number of Steps = 454

Los resultados obtenidos por el programa HarFA que se utilizan son los de BW (Blanco y Negro) ya que el nos muestra dos componentes más haciendo combinaciones de estos dos colores, las gráficas y parámetros se muestran en las figuras 6 y 7.

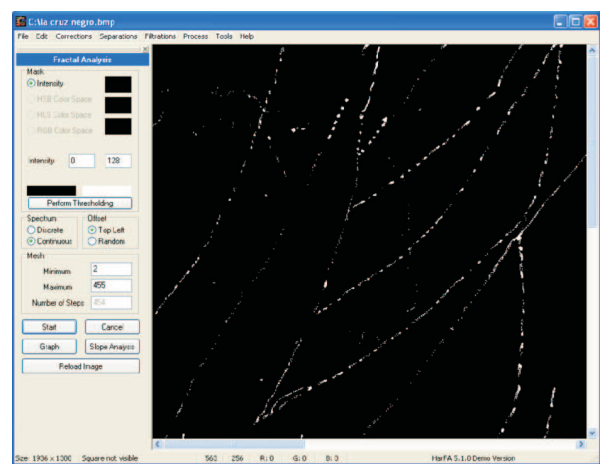

**Figura 6.** Aplicación del demo HarFA; en esta figura se presentan los parámetros utilizados y la imagen a la que se le va a realizar el cálculo de la Dimensión Fractal.

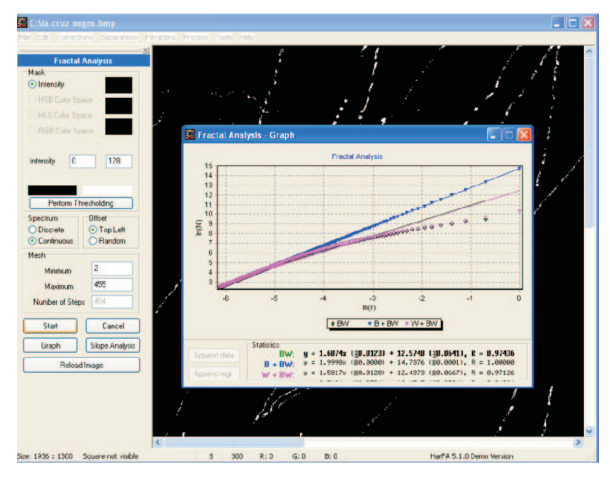

**Figura 7.** Resultados obtenidos con el demo HarFA; muestra la gráfica que se obtiene para el valor de dimensión fractal mas dos componentes adicionales en los que se muestra la dimensión fractal del color negro y el color blanco.

# **3. RESULTADOS Y DISCUSIÓN**

En investigaciones anteriores realizadas por el grupo FRACUMNG se obtuvo la dimensión fractal por medio del programa Benoit 1.01 de las siguientes zonas:

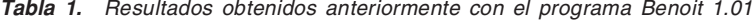

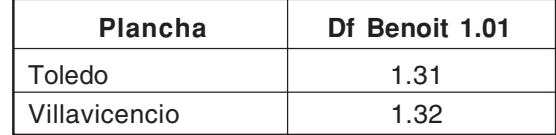

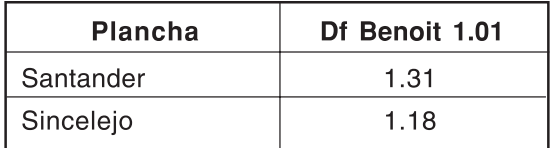

Fuente: Melo W., 2005.

Estas zonas pertenecen a una zona de riesgo sísmico alto, excepto la zona de Sincelejo que es de riesgo sísmico bajo (Melo W, 2005).

Con base en la metodología descrita anteriormente, se cálculo la dimensión fractal de las fallas geológicas del departamento de Nariño, una de las zonas de riesgo sísmico alto en Colombia, por medio del programa Benoit 1.3 y estas imágenes con las mismas especificaciones se corrieron en el Demo HarFA obteniendo los siguientes resultados.

| Plancha                | Df HarFA | Df Benoit 1,3 |
|------------------------|----------|---------------|
| Churuyaco              | 1,2797   | 1,2671        |
| La Cruz                | 1,3213   | 1,3283        |
| Monopamba              | 1,3484   | 1,3530        |
| Plamonte               | 1,3792   | 1,3867        |
| San Juan de Villalobos | 1,3143   | 1,3127        |
| Talambi                | 1,2487   | 1,2463        |

Tabla 2. Resultados obtenidos con el programa Benoit 1.3 y HarFA

La concordancia entre los dos programa se puede visualizar en la Figura 8, en la cual en el eje de las X está la dimensión fractal de HarFA y en el eje Y está la dimensión fractal calculada por Benoit para la misma falla.

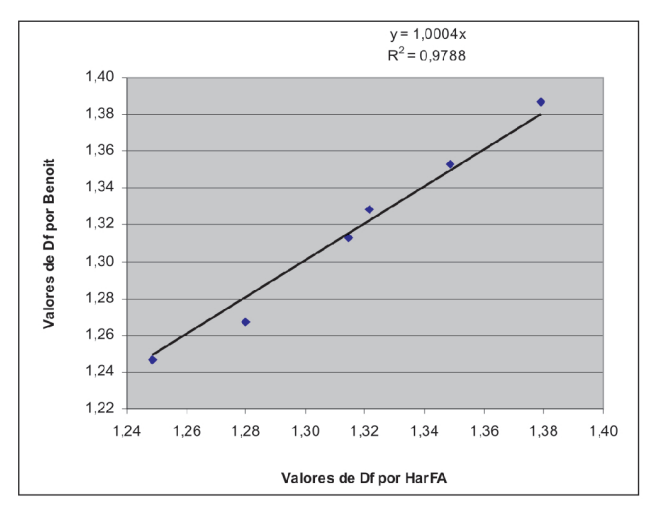

Figura 8. Comparación de la dimensión fractal en cada uno de los programa

Toro Salas - Murcia Duran - Domínguez Cajeli

A partir de la grafica anterior se puede ratificar que los cálculos aplicando dos programa diferentes son similares y que cualquiera de los dos podría haberse utilizado para este propósito.

Comparando con los datos publicados por otros investigadores (citados en la bibliografía) en diferentes países para fallas similares y con base en los resultados obtenidos de esta investigación se puede concluir que para una zona de riesgo sísmico alto en Colombia podemos tener un rango de valores de 1.27 - 1.40 de dimensión fractal: En cuanto al resultado de la plancha Talambi su valor se debe a que el cálculo se realizó a las fallas de la parte de Colombia sin tener en cuenta la parte de la falla que continúa en Ecuador. Si se comparan los resultados con los obtenidos anteriormente por FRACUMNG se observa que estas fallas que pertenecen a una zona de riesgo sísmico alto tienen un valor dentro de este rango.

Si comparamos los datos que arrojan los diferentes programas con el mapa de riesgo sísmico podemos ver que las zonas estudiadas pertenecen a una zona alta y estas no sobrepasan, ni son inferiores a los valores encontrados en el trabajo realizado, la zona estudiada es la que se encuentra demarcada con color rojo en la figura 8.

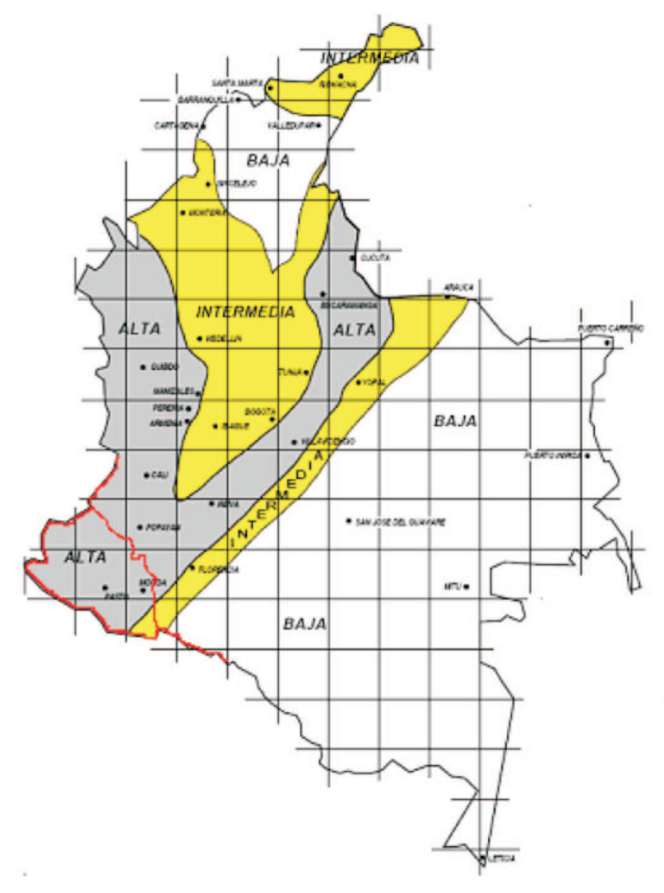

Figura 9. Clasificación de zonas de Riesgo Sísmico. Normas Colombianas Sismorresistentes NSR 98

Ciencia e Ingeniería Neogranadina, Vol. 17-1, 2007

# **4. CONCLUSIONES Y PERSPECTIVAS**

Al analizar las comparaciones hechas entre los resultados generados por la aplicación de la técnica del box-counting sobre el conjunto de fallas presentes en un mapa geológico-estructural se concluye que la dimensión fractal obtenida en las zonas esta en un rango que se puede correlacionar con el nivel de riesgo sísmico.

De acuerdo al análisis realizado se ha comprobado que este método tiene una alta confiabilidad por que al compararlo con otro programa que maneja el mismo método del box counting los resultados son semejantes.

Al comparar con los proyectos anteriores la dimensión fractal de las fallas de las zonas de Toledo, Villavicencio y Santander con las de Nariño, se vio que los valores de sismicidad están entre 1.27 - 1.40, por lo cual pertenecen a una zona de riesgo sísmico alto y están dentro de los rangos obtenidos en la Investigación.

A cada falla se le puede asociar una característica referida al riesgo sísmico y esto permitirá estudiar modelos cuantitativos y simular comportamientos de sismicidad mediante una metodología diferente, menos cualitativa como hasta ahora se han clasificado. También permite comparar fallas de otras latitudes por ejemplo, hay muchos casos de dimensiones fractales de fallas con valores reportados entre 0.7 y 1.4 lo cual hace pensar a Gillespie et al (1992) citado por Turcotte (1997) que debe ser posible conseguir una ley de potencia universal para las fallas datos confirmados por K. Nanjo y H. Nagahama quienes los ubican entre los rangos de 0.85 - 1.51 para Japón.

En estudios futuros se investigarán todas las planchas de fallas geológicas de Colombia para tener una clasificación de zonas de acuerdo a la dimensión fractal de cada una, por el programa Benoit y HarFA.

# **AGRADECIMIENTOS**

Los autores del artículo agradecen a la Universidad Militar Nueva Granada por la ayuda recibida en la financiación de los jóvenes investigadores Luís Felipe Murcia y Karol Johana Toro, así como su apoyo para la ejecución del proyecto Cálculo de la dimensión fractal de la falla geológica del Sur Occidente de Colombia.

# REFERENCIAS BIBLIOGRÁFICAS

- BARTON, C. y LA POINTE, P., (1995). Fractals in Earth Sciences. New  $[1]$ York Plenum Press, p.265.
- $[2]$ DOMÍNGUEZ, D., PALACIO, L E., y PINZÓN, A., Estimación de dimensiones fractales para la aplicación en la física de suelos. Instituto Geográfico Agustín Codazzi (IGAC) y la Universidad Militar Nueva Granada. (1999).
- $[3]$ INGEOMINAS, Memorias explicativas de las planchas 431 Plamonte, plancha 412 San Juan de Villalobos, plancha 411 La Cruz, plancha 465 Churuyaco, plancha 448 Monopamba, plancha 447 Talambi. Bogotá D.C.
- $[4]$ KAZUYOSHI NANJO, HIROYUKI NAGAHAMA. Fractal properties of spatial distributions of aftershocks and active faults. Japón: Chaos Solitons and Fractals. (2004).
- MANDELBROT, B., (1982). Fractal Geometry of Nature. New Cork: Freeman  $[5]$ Press, p.521.
- $[6]$ MELO W., Correlación de la Dimensión Fractal con la Ocurrencia de los Eventos Sísmicos Superficiales en Tres Puntos de la Falla Frontal Cordillera Oriental. Proyecto de Grado Ingeniería Civil, Universidad Militar Nueva Granada (2005).
- $[7]$ OLARTE S, Y TORRES E., Aplicación de la geometría fractal en un conjunto de fallas, juntas y fracturas en una zona de Armenia. Proyecto de Grado Ingeniería Civil, Universidad Militar Nueva Granada (2002).
- $[8]$ PÉREZ LOPEZ, Raúl. Sobre la teoría del caos aplicada en sismotectónica: Geometría fractal de las fallas y terremotos. España: Universidad Complutense de Madrid. 380p. (2006).
- $[9]$ PROGRAMA BENOIT 1.3. TruSoft International Inc. (2005).
- $[10]$ PROGRAMA HARFA - Harmonic and Fractal Image Analysis. O. Zmeskal et al. (2001).
- TURCOTTE, D L., (1997). Fractals and Chaos in Geology and Geophysics.  $[11]$ New York. Cambridge University Press, p.965.

CÁLCULO DE LA DIMENSIÓN FRACTAL DE LA FALLA GEOLÓGICA DEL SUR OCCIDENTE DE COLOMBIA